### **ESCUELA SUPERIOR POLITÉCNICA DEL LITORAL**

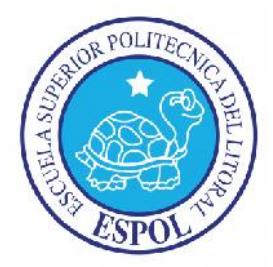

### **Facultad de Ingeniería en Electricidad y Computación**

### **Maestría en Sistemas de Información Gerencial**

"IMPLEMENTACIÓN DE UN SISTEMA PARA LA ADMINISTRACIÓN DE AGENDAS DE NEGOCIOS UTILIZADAS EN EVENTOS CONOCIDOS COMO RUEDAS DE NEGOCIOS"

### **EXAMEN DE GRADO (COMPLEXIVO)**

PREVIO A LA OBTENCIÓN DEL TÍTULO DE:

### **MAGÍSTER EN SISTEMAS DE INFORMACIÓN GERENCIAL**

VERÓNICA ANALY JARA SAN MARTÍN

GUAYAQUIL – ECUADOR

AÑO 2016

## **AGRADECIMIENTO**

Agradezco a mi madre, una mujer y profesional excepcional, que me ha apoyado a lo largo de mi carrera. Es un ejemplo de superación y en buena parte el motivo por el cual hoy estoy logrando esta meta.

## **DEDICATORIA**

Dedico este trabajo de titulación a mi familia: mi madre, mi padre, mi hermano y mi tía, que a lo largo de todo este proceso estuvieron apoyándome y alentándome siempre.

# **TRIBUNAL DE SUSTENTACIÓN**

\_\_\_\_\_\_\_\_\_\_\_\_\_\_\_\_\_\_\_\_\_\_\_\_\_\_\_\_\_\_\_\_

Mgs. LENIN FREIRE

DIRECTOR DEL MSIG

MGS. RONNY SANTANA

\_\_\_\_\_\_\_\_\_\_\_\_\_\_\_\_\_\_\_\_\_\_\_\_\_\_\_\_\_\_\_\_

PROFESOR DELEGADO POR LA UNIDAD ACADÉMICA

MGS. OMAR MALDONADO

\_\_\_\_\_\_\_\_\_\_\_\_\_\_\_\_\_\_\_\_\_\_\_\_\_\_\_\_\_\_\_\_

PROFESOR DELEGADO POR LA UNIDAD ACADÉMICA

### **RESUMEN**

En el presente documento encontraremos en primer lugar, una explicación sobre lo que significan las agendas de negocios y los eventos denominados Ruedas de Negocios, además de un detalle de las necesidades y problemáticas que existían antes de la implementación del sistema.

A continuación se hace una descripción del proceso que se realizó para la implementación de esta solución, dividido en cinco partes, desde el levantamiento de los requerimientos hasta el despliegue del sistema.

Finalmente se hace una presentación de los beneficios obtenidos tanto por los usuarios del sistema, como por los clientes de las Ruedas de Negocios; y un resumen de nuevas funcionalidades que se van a implementar en un futuro.

# ÍNDICE GENERAL

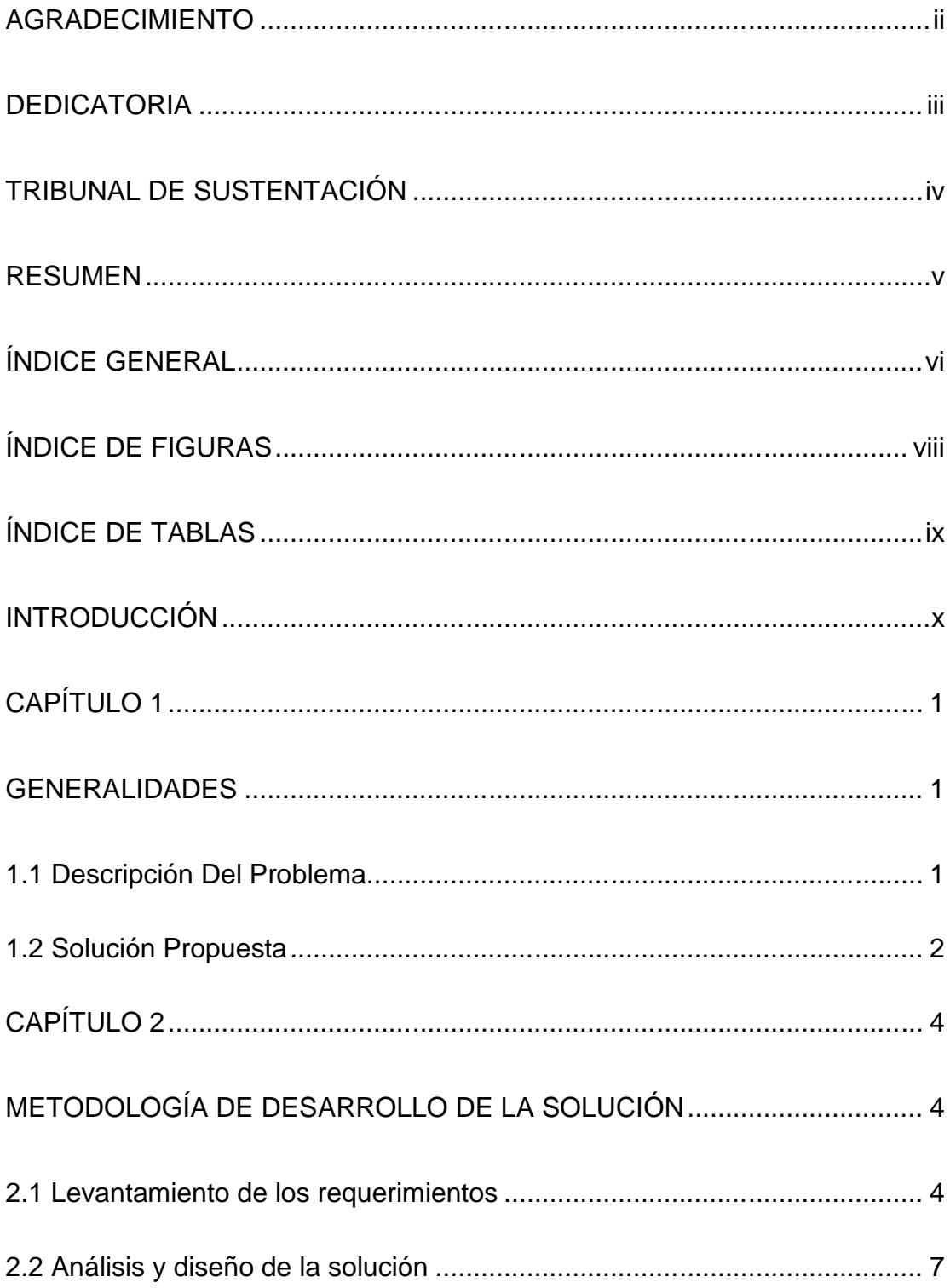

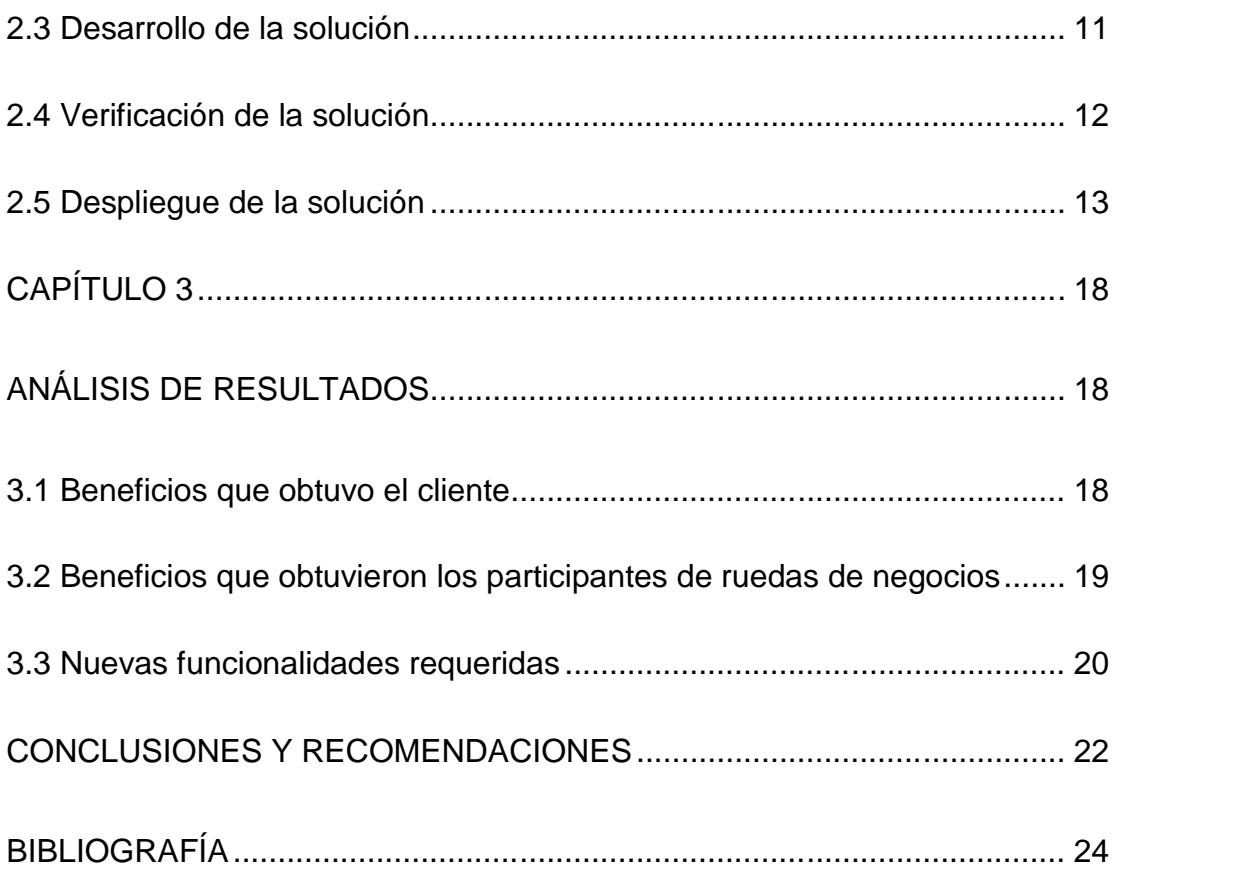

# **ÍNDICE DE FIGURAS**

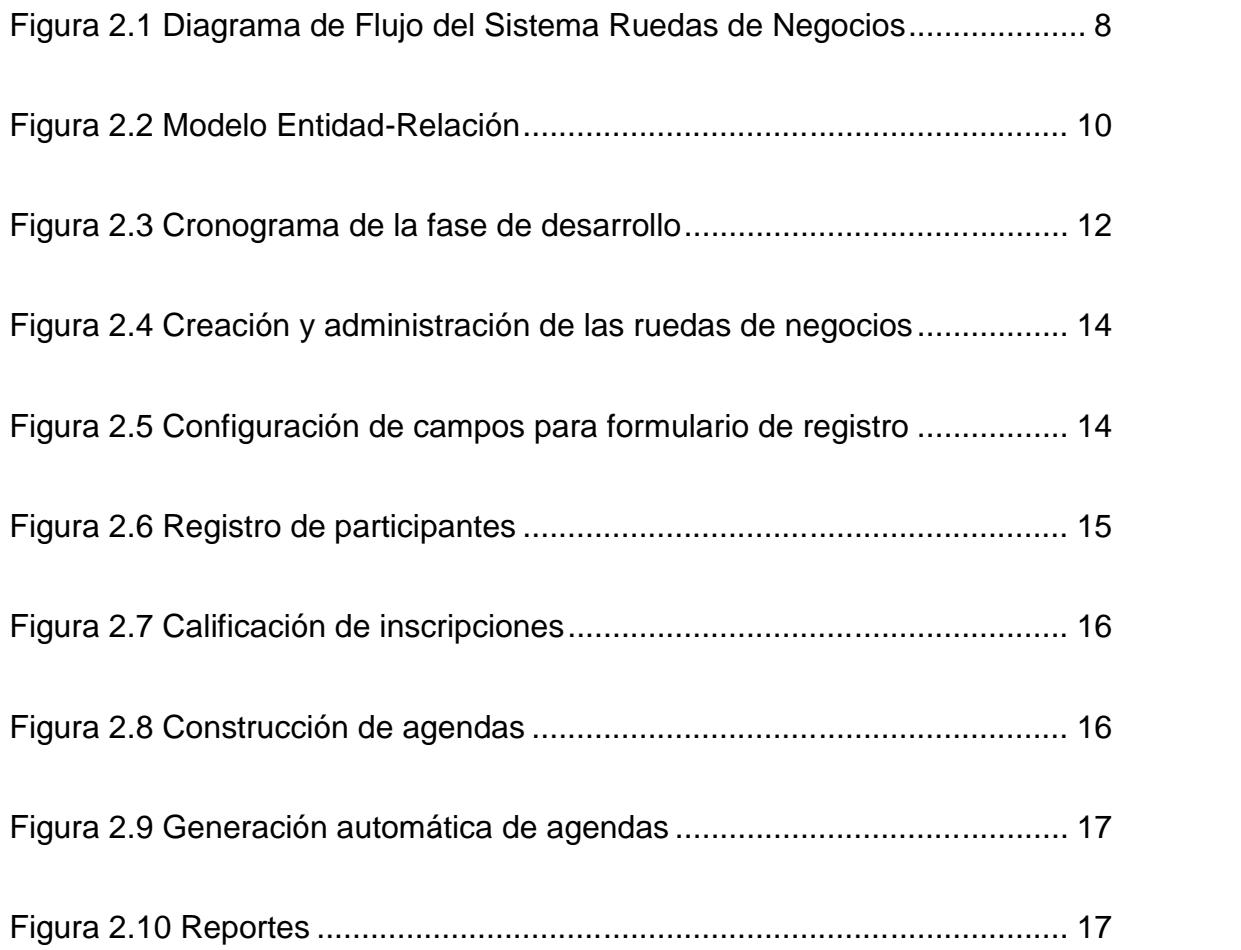

# **ÍNDICE DE TABLAS**

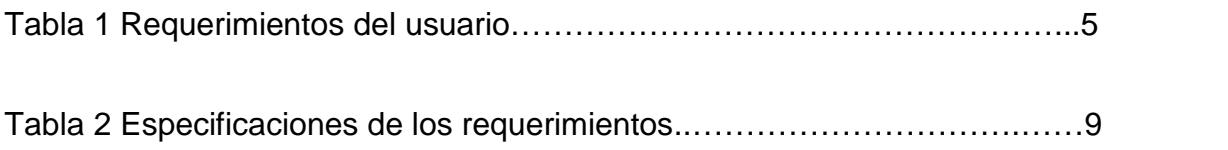

## **INTRODUCCIÓN**

Las ruedas de negocios son eventos creados para poner en contacto compradores y vendedores interesados en un mismo producto o servicio, mediante la programación de citas consecutivas de corta duración previamente establecidas. [1]

Por lo general son los compradores quienes tienen una mesa asignada, y los vendedores deben rotar de una mesa a otra de acuerdo a su agenda programada durante el o los días que dura el evento.

El objetivo primario de las ruedas de negocios es lograr acuerdos comerciales, y si esto no se alcanza, al menos conseguir un acercamiento entre empresarios. Son organizadas por instituciones que promueven las exportaciones e inversiones.

## **CAPÍTULO 1**

## **GENERALIDADES**

#### **1.1 Descripción del problema**

Las ruedas de negocios se realizan en el exterior hace mucho tiempo pero recientemente han empezado a tener más acogida en el país. Una institución que presta el servicio para estos eventos, realizaba el proceso de inscripción de compradores y vendedores, el proceso de agrupación de acuerdo a los intereses comerciales, y el proceso de generación de las agendas de negocios, de forma manual; cometiendo errores y omisiones que causaban que se pasen por alto citas que debieron agendarse. Esto también dificultaba la obtención de información sobre

los resultados del evento, y había limitado el número de participantes a los que se podía prestar servicio en cada rueda de negocios.

#### **1.2 Solución propuesta**

Para resolver esa situación se propuso el diseño e implementación de una aplicación que contemple los distintos procesos que se ejecutan antes, durante y después de una rueda de negocios, es decir, la inscripción de los participantes con sus respectivos productos y/o servicios demandados u ofertados, la generación automática de agendas de acuerdo a las relaciones de productos y servicios demandados y ofertados, y la obtención de diferentes informes sobre el evento. [2]

La solución a implementar debía tratarse de una aplicación web ya que los participantes de una rueda de negocios pueden provenir de cualquier parte del mundo.

Los beneficios que se obtuvieron con esta solución son los siguientes:

 Evitar errores al registrar los datos de los participantes y sus productos o servicios de interés

- Evitar el agendamiento entre participantes que no tienen productos o servicios de interés mutuo
- Evitar que se pasen por alto citas entre participantes que si tienen productos o servicios de interés mutuo
- Lograr que las agendas sean más productivas para los participantes al tener una menor cantidad de horarios libres
- Permitir hacer cambios en las agendas durante el evento de una manera rápida y sencilla
- Obtener fácilmente diferentes tipos de informes sobre el evento
- Manejar un mayor número de participantes por cada evento
- Manejar ruedas de negocios simultáneas

# **CAPÍTULO 2**

# **METODOLOGÍA DE DESARROLLO DE LA SOLUCIÓN**

#### **2.1 Levantamiento de los requerimientos**

Como este sistema sería utilizado únicamente por el departamento de Promoción Comercial, que es el encargado de proveer el servicio de ruedas de negocios en la institución, el número de usuarios con los que se hizo el levantamiento de requerimientos fue pequeño: tres personas, un jefe y dos operativos.

Otro punto que cabe mencionar es que los usuarios tenían una idea bastante clara de lo que querían debido a que habían tenido la oportunidad de utilizar una aplicación para la gestión de agendas de negocios en un evento al que habían asistido fuera del país. Esa herramienta sería la base para desarrollar una solución propia que le permitiera a la institución fortalecer esta línea de negocio.

Se utilizaron dos técnicas para la recopilación de los requisitos. Se inició con la realización de entrevistas individuales a cada uno de los usuarios [3]; y luego se convocó a un grupo de opinión [3]; con lo cual se logró corregir y completar algunos detalles del proceso al poder conversar al mismo tiempo con los tres integrantes del departamento sobre los requerimientos levantados individualmente. Estos son los requerimientos recopilados:

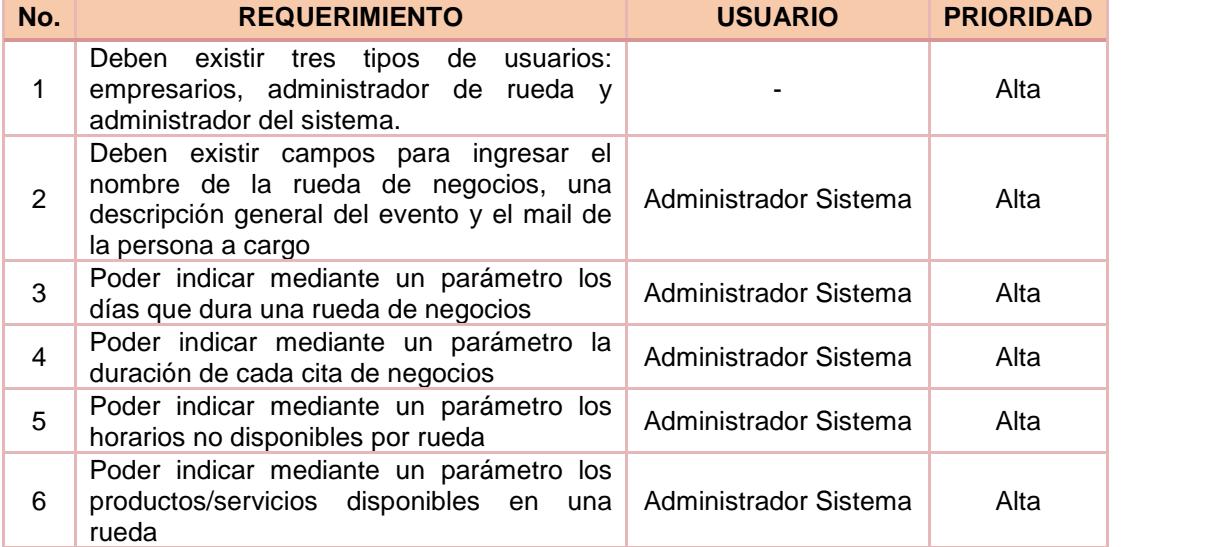

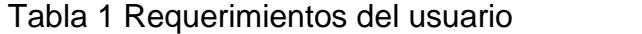

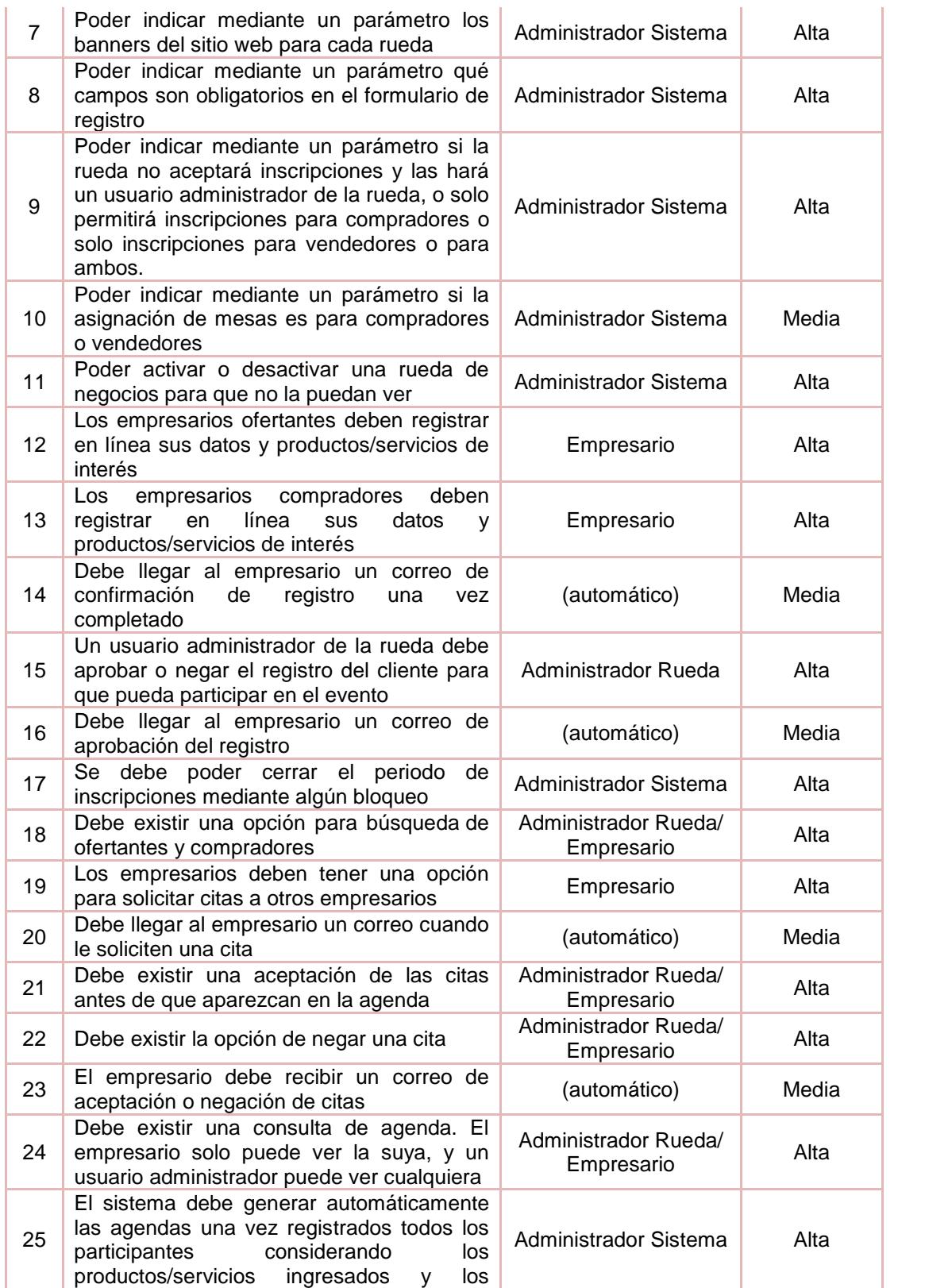

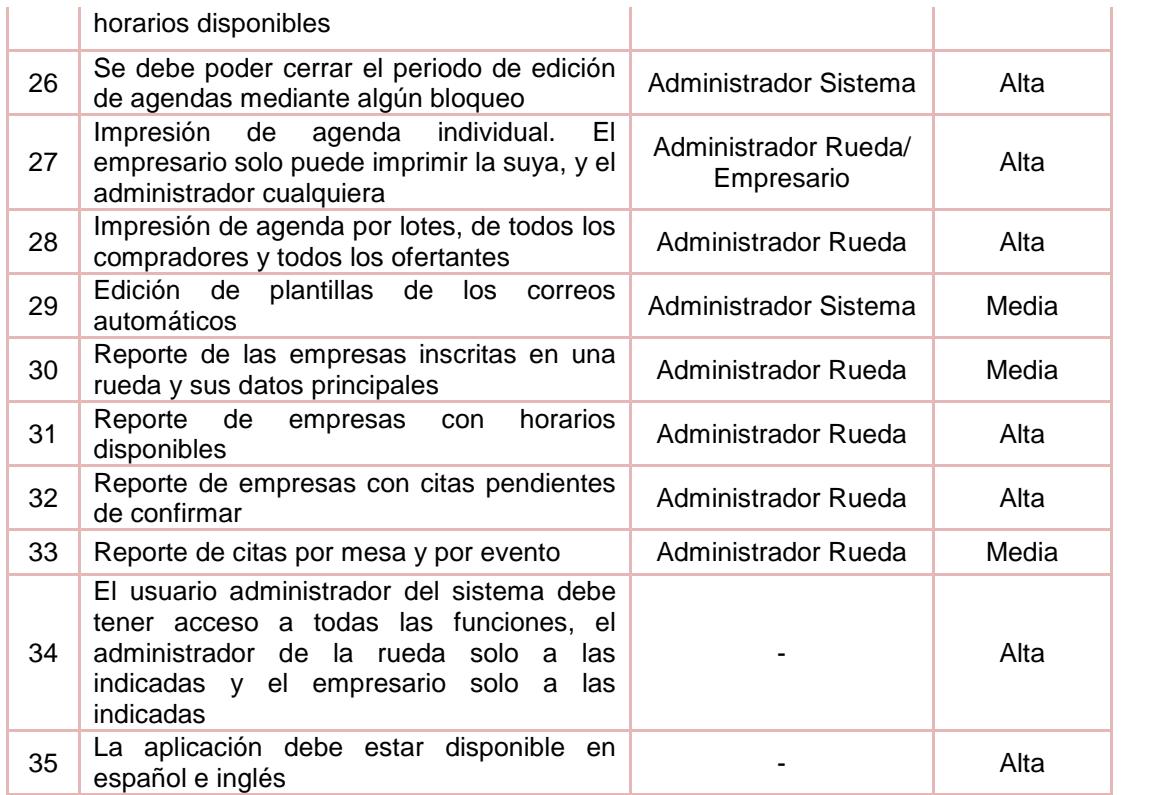

#### **2.2 Análisis y diseño de la solución**

En resumen el proceso de ruedas de negocios consiste en lo siguiente:

- 1. La institución a cargo de la rueda de negocios establece los criterios y condiciones: duración del evento, duración de las citas, productos/servicios participantes, entre otros
- 2. Los empresarios registran sus datos y los productos/servicios de su interés
- 3. La institución a cargo de la rueda de negocios califica cada empresa inscrita y aprueba o niega la inscripción
- 4. Una vez aprobado el empresario puede comenzar a armar su agenda: solicitar citas y aceptar o rechazar citas que le solicitan
- 5. La institución a cargo de la rueda de negocios cierra el periodo de edición de agendas y ejecuta el proceso de generación automático para que el sistema agregue citas en los horarios que aún tenga libre el empresario considerando los productos/servicios de interés mutuo
- 6. Se obtienen las agendas definitivas para el evento

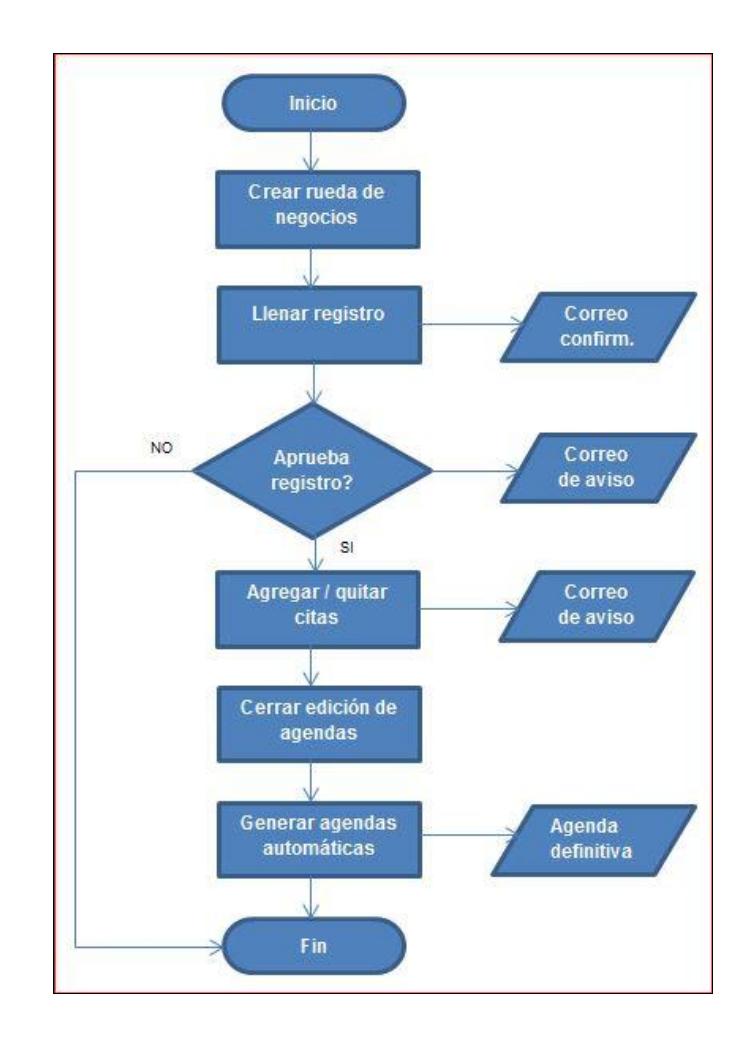

Figura 2.1 Diagrama de Flujo del Sistema Ruedas de Negocios

Para el análisis de los requerimientos se dividió el sistema en los siguientes módulos, cada uno está dividido en tareas más pequeñas que contienen uno o varios de los requerimientos de la tabla 1: [4]

### Tabla 2 Especificaciones de los requerimientos

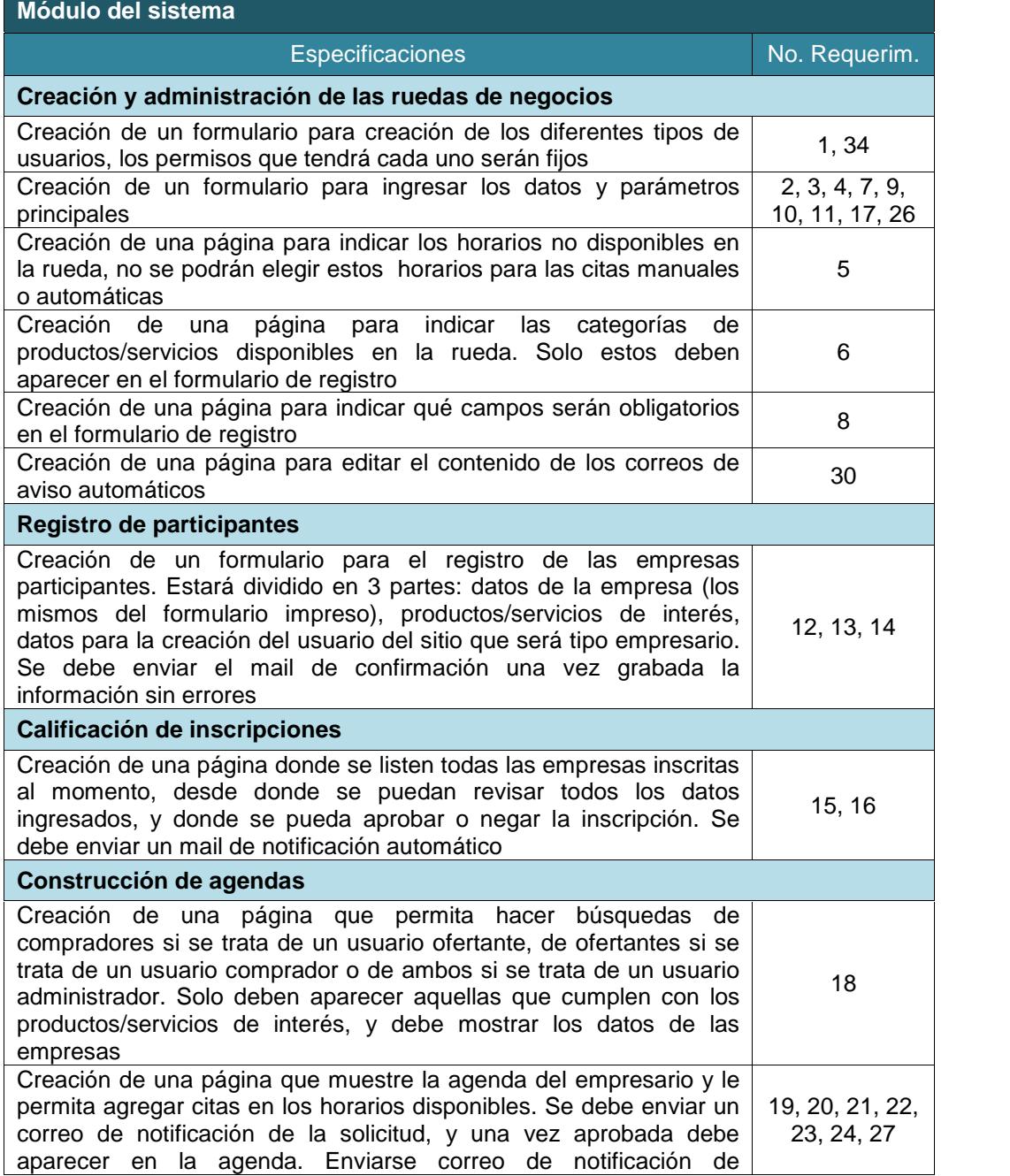

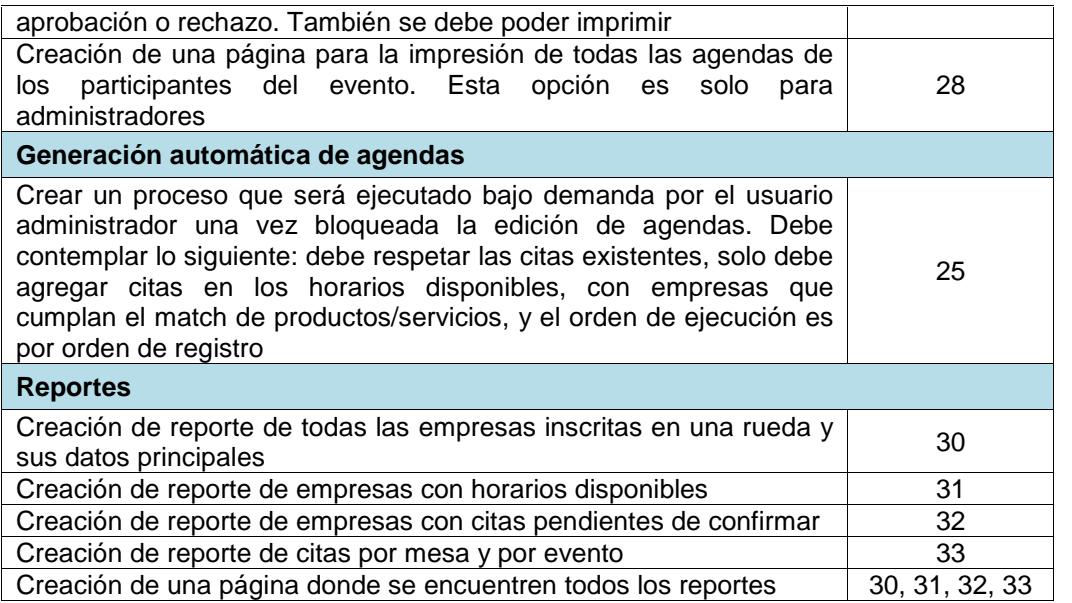

Con respecto al diseño de datos, en el diagrama siguiente se aprecian

las principales entidades con sus respectivos atributos, y sus relaciones:

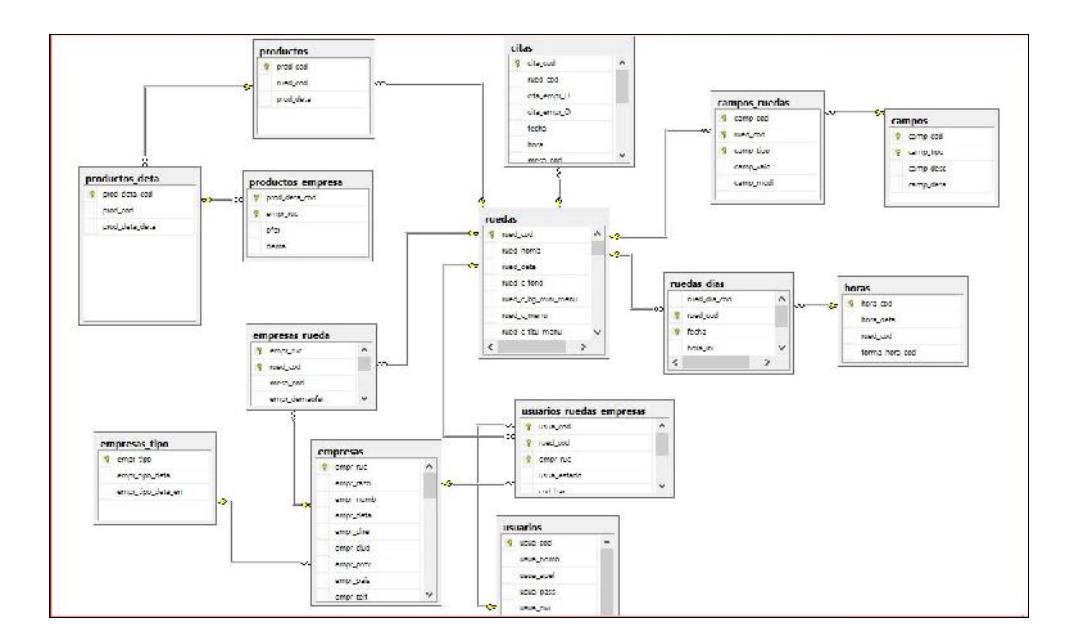

Figura 2.2 Modelo Entidad-Relación

#### **2.3 Desarrollo de la solución**

Debido a que la institución no disponía de software de programación web licenciado porque hasta ese momento solo contaba con aplicaciones de escritorio, se optó por un desarrollo en PHP que es un lenguaje libre.

En el caso de la base de datos, se utilizó el servidor con el que ya contaba la institución, Microsoft SQL Server 2008, pero se creó una base de datos independiente.

Los recursos con los que se llevó a cabo la codificación del sistema fueron dos programadores que se contrataron exclusivamente para el desarrollo de la aplicación, con el 100% del tiempo asignado hasta su culminación. Esta fase tomó alrededor de dos meses como se aprecia en el diagrama de Gantt:

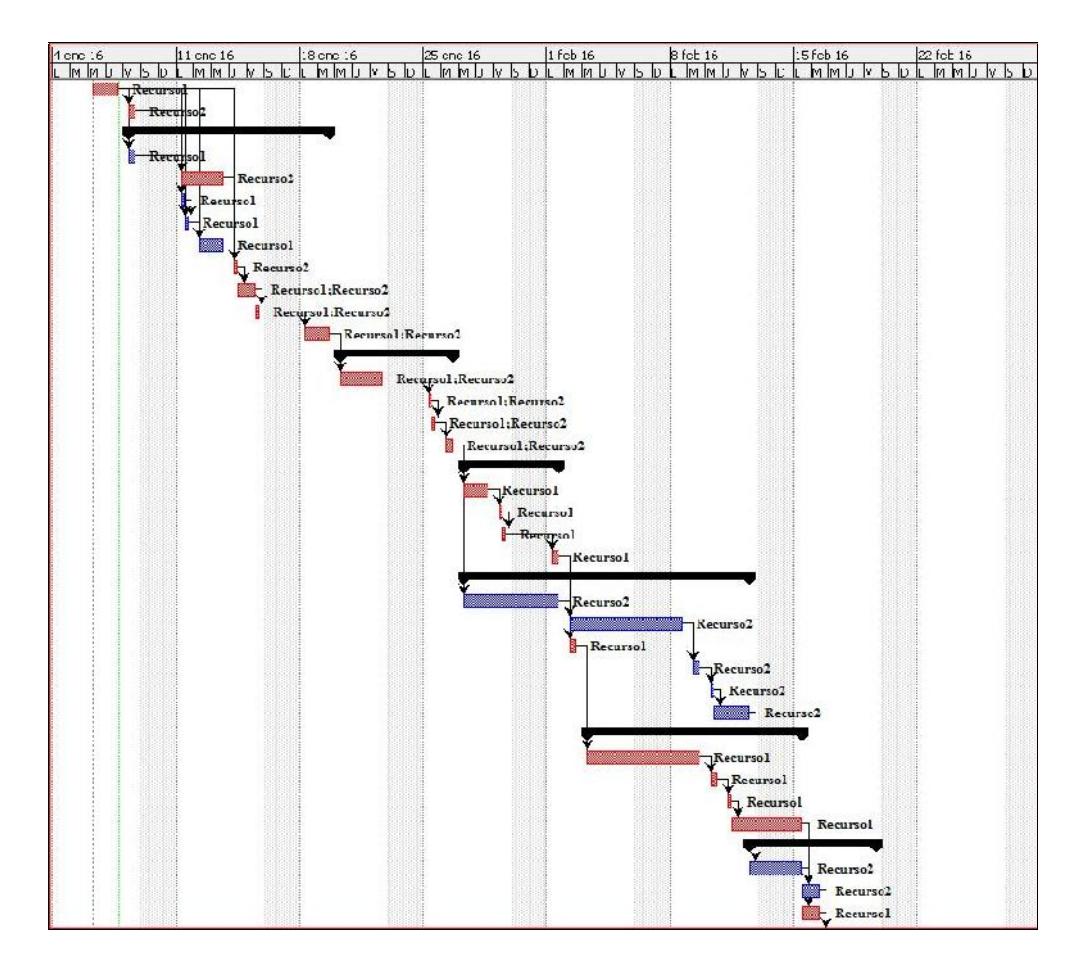

Figura 2.3 Cronograma de la fase de desarrollo

### **2.4 Verificación de la solución**

El proceso de verificación se hizo al terminal el desarrollo de cada módulo, y al terminal el desarrollo de todo el sistema. La finalidad era que el cliente vea avances del proyecto y no se impaciente; además de poder identificar cambios u omisiones en los requerimientos, y errores en las pruebas.

Para la verificación de todo el sistema se hicieron pruebas alfa y beta [5]. Para las pruebas beta se pidió a los usuarios que hagan uso del sistema con los datos de la rueda de negocios más cercana, ya que sería con la que se saldría a producción.

#### **2.5 Despliegue de la solución**

Una vez probado el sistema y hecha la verificación por los usuarios, se procedió con la capacitación integral de la herramienta. Adicionalmente se hizo un acompañamiento a los usuarios durante el primer evento, donde se pudieron identificar cambios y mejoras listados en la sección 3.3 de este documento.

A continuación se incluyen ciertas capturas de pantalla de la herramienta en producción [5]:

|                                                                                                    | <b>Buscar</b>    |                |                               | ⊕                     | Nuevo                    |
|----------------------------------------------------------------------------------------------------|------------------|----------------|-------------------------------|-----------------------|--------------------------|
| Rueda                                                                                                    |                  |                |                               |                       |                          |
| ROMAS<br>Aromas del Ecuador 2015                                                                                    | Docu             | Mesas          | Mail<br>Info                  | Mail<br>Config        | <b>Duplicar</b><br>Rueda |
| Empresas: 124<br>Citas: 528<br>Dias: 1                                                                              | Campos<br>Config | Prod v<br>Serv | Dias<br><b>Hábiles</b>        | Horas<br><b>Libre</b> | $\mathbf{x}$             |
| A, ECUAD+R<br>P <sup>a</sup> Mazionusco de Negocios<br>\$14 de agosto como del 1990<br>Macrorrueda de Negocios 2015 | Docu             | Mesas          | Mail<br>Info                  | Mail<br>Confia        | Duplicar<br>Rueda        |
| Empresas: 725<br>Citas: 3716<br>Dias: 2                                                                             | Campos<br>Config | Prod y<br>Serv | Días:<br><b>Hábiles</b>       | Horas<br>Libre.       | $\mathbf x$              |
| USA Rueda de Negocios<br>EXPO USA 360°                                                                              | Docu             | Mesas          | Mail<br>Info                  | Mail<br>Config        | Duplicar<br>Rueda        |
| Empresas: 48<br>Citas:171<br>Dias: 2                                                                                | Campos<br>Config | Prod y<br>Serv | <b>Días</b><br><b>Hábiles</b> | Horas<br>Libre        |                          |

Figura 2.4 Creación y administración de las ruedas de negocios

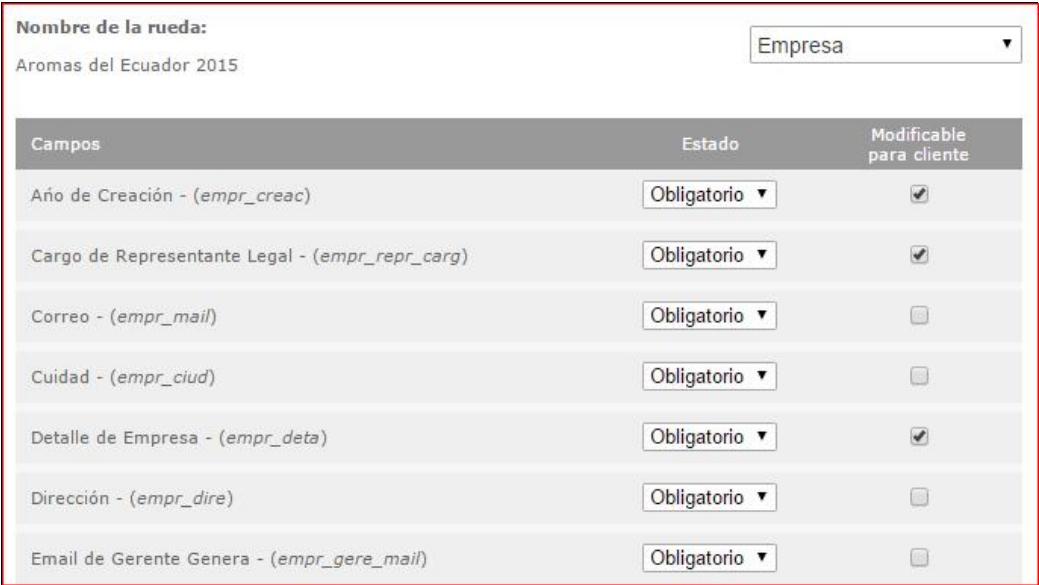

Figura 2.5 Configuración de campos para formulario de registro

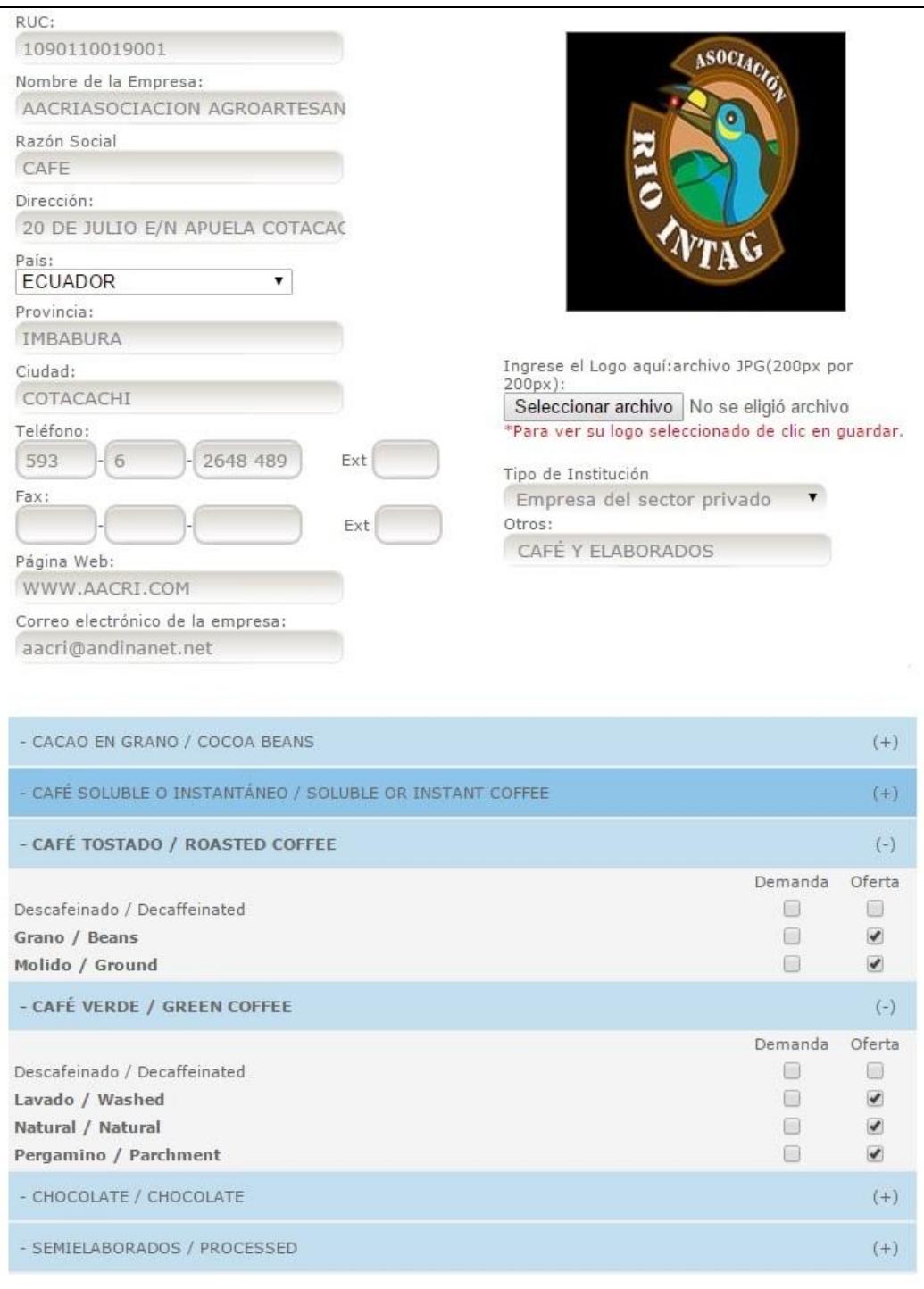

Figura 2.6 Registro de participantes

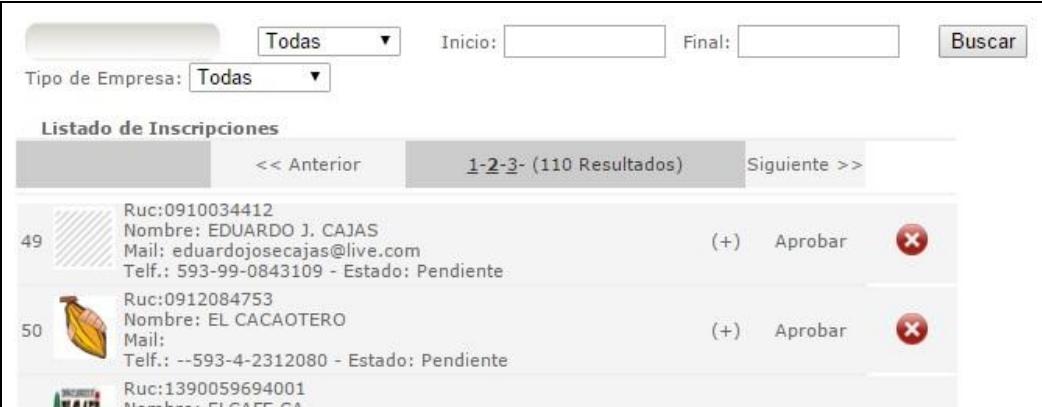

Figura 2.7 Calificación de inscripciones

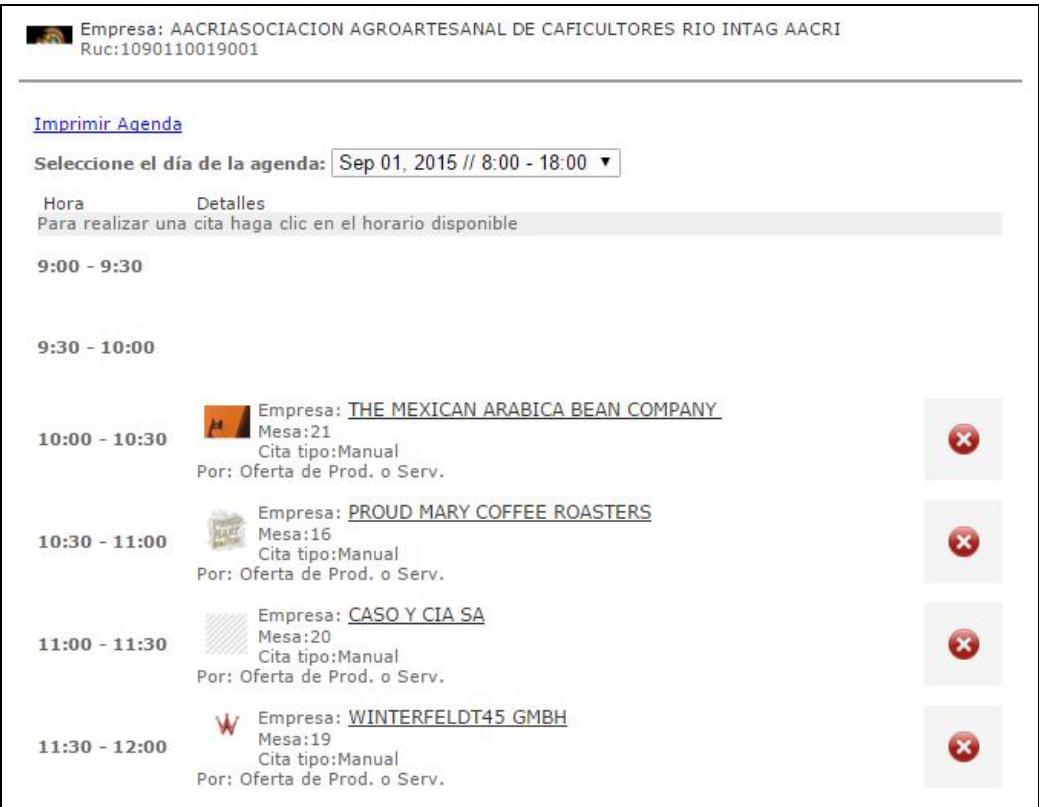

Figura 2.8 Construcción de agendas

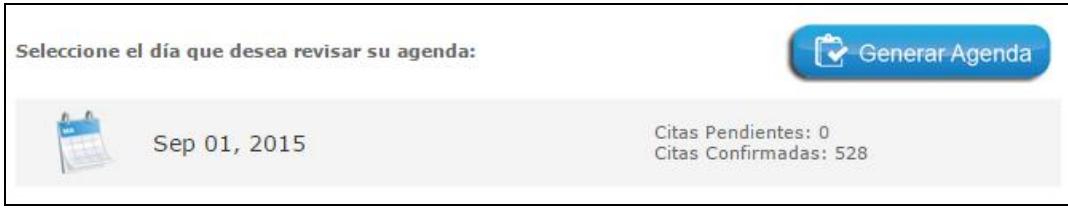

## Figura 2.9 Generación automática de agendas

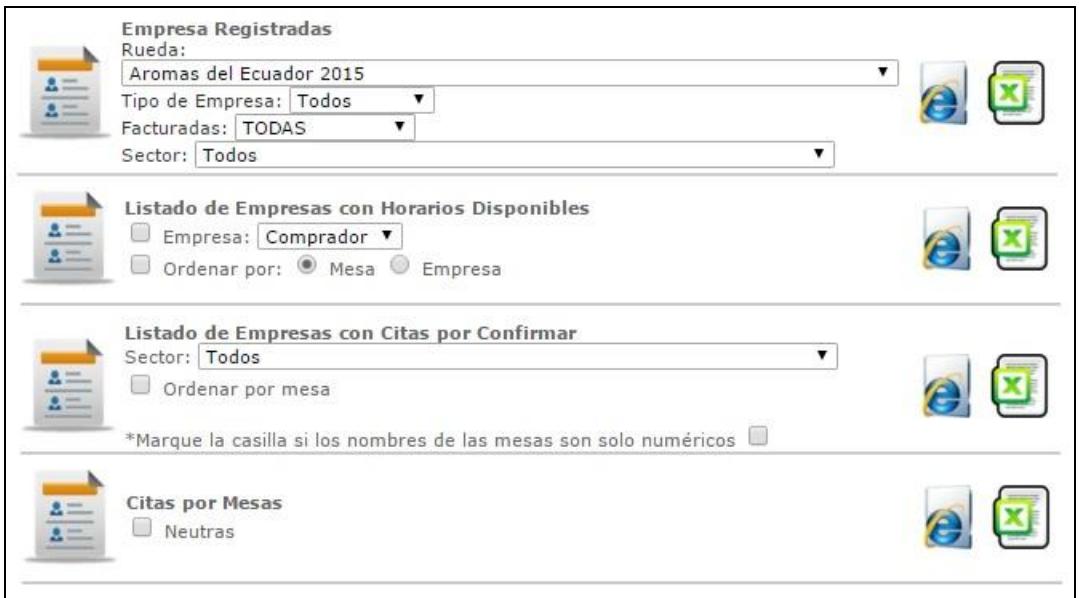

Figura 2.10 Reportes

# **CAPÍTULO 3**

# **ANÁLISIS DE RESULTADOS**

#### **3.1 Beneficios que obtuvo el cliente**

La institución obtuvo los siguientes beneficios una vez que empezó el uso del sistema de ruedas de negocios:

- El registro de los datos de las empresas participantes lo hacen directamente ellos, por lo que ya no recae en la institución los errores de este tipo
- Cada empresario puede armar su propia agenda en línea, por lo que se reduce la carga de trabajo en esta actividad, y se disminuyen los errores pasados cuando se asignaban citas no deseadas o se pasaban por alto citas deseadas
- Se disminuye el tiempo de soporte a los participantes debido a que se envían avisos automáticos en cada etapa del proceso
- La opción de generación automática de agendas permite completar las agendas, agregando citas en los horarios libres, entre empresas que hacen match de productos/servicios
- Se puede tener un mejor control para el cierre de los plazos para inscripciones y edición de agendas
- Los reportes permiten obtener información de forma más rápida y precisa
- En caso de ser necesario, es más fácil modificar agendas durante el transcurso del evento
- Al agilitarse todo el proceso se puede atender un mayor número de participantes por rueda o incluso varios eventos simultáneos

#### **3.2 Beneficios que obtuvieron los participantes de ruedas de negocios**

Los beneficios que los empresarios evidenciaron son los siguientes:

- Poder hacer el registro en línea y verificar la información ingresada. Anteriormente entregaban un formulario físico y se cometían errores al transcribir los datos de la empresa
- Conocer de forma inmediata si su inscripción fue aprobada. Antes debían llamar por teléfono para confirmarlo, o simplemente asumían

que si lo estaban y se presentaban el día del evento cuando en realidad su empresa no estaba participando

- Se les hace más fácil encontrar las empresas con las que tienen interés en reunirse ya que existen herramientas de búsqueda
- Tienen un mayor control de cómo va quedando su agenda, ya que reciben notificaciones por cada cita solicitada, aprobada y rechazada
- Pueden consultar o imprimir su agenda las veces que deseen y ya no dependen de que se las provea la institución organizadora

#### **3.3 Nuevas funcionalidades requeridas**

Con la participación de la institución en algunos eventos se fueron identificando nuevas funcionalidades y mejoras:

- Poder especificar la paleta de colores del sitio de la rueda de negocios para que combine con los banners
- Que el usuario administrador del sistema pueda dar permisos a los usuarios tipo cliente y tipo administrador de rueda a diferentes opciones del sistema
- Controlar el tamaño máximo de los logos que suben las empresas en el formulario de registro
- Paginar el resultado de la búsqueda de empresas, puede ser de 30 por página
- Que se puedan imprimir desde el sistema las identificaciones para los participantes de la rueda de negocios
- Poder duplicar una rueda para no crearla desde cero, esto debido a que por lo general son eventos que se repiten cada año
- Que se pueda conocer si un empresario asistió o no al evento, e incluso si se encuentra dentro del recinto

## **CONCLUSIONES Y RECOMENDACIONES**

- 1. La fluidez del proceso de inscripciones y elaboración de agendas fue notablemente mayor desde el primer evento, esto le permitió a la institución participar en más de una rueda de negocios.
- 2. Los funcionarios encargados de atender la rueda de negocios pudieron dedicar más tiempo a labores de control y logística que a tareas operativas y soporte a empresarios.
- 3. Al correr la encuestar de satisfacción al final del evento, los empresarios expresaron su complacencia con el sistema ya que les

permite tener una mayor visibilidad de sus datos, un mejor control de sus agendas, y estar mejor informados en cada etapa del proceso.

- 4. A lo largo de la participación en varios eventos se pudo evidenciar que se pueden hacer varias mejoras funcionales que se irán incorporando con el transcurso del tiempo.
- 5. Antes de agregar cualquier funcionalidad adicional, es importante validar que no afecte los procesos primarios del sistema volviéndolo lento o genere información con errores.
- 6. Nuevos desarrollos y correcciones de errores se hicieron y se continúan haciendo con personal de la institución.

## **BIBLIOGRAFÍA**

[1] Burga Eduardo, Rueda de Negocios, http://www.recursossa.com/Documentos/5\_2.htm, fecha de consulta noviembre 2015

[2] Cámara de Comercio de Girardot, Rueda de Negocios, http://es.slideshare.net/angiepublica/exposicion-de-rueda-de-negocios, fecha de consulta noviembre 2015

[3] Project Management Institute, Guía de los Fundamentos para la Dirección de Proyectos (Guía del PMBOK) Cuarta Edición, PMI, 2008, pp. 107

[4] Martín Javier, Ingeniería de Software, http://slideplayer.es/slide/5056268/, fecha de consulta noviembre 2015

[5] Drake José y López Patricia, Verificación y Validación, http://www.ctr.unican.es/asignaturas/Ingenieria\_Software\_4\_F/Doc/M7\_09\_V erificacionValidacion-2011.pdf, fecha de consulta diciembre 2015